# CS3100 DSA2 Spring 2024

### **Warm up:**

## Show that the sum of degrees of all nodes in any undirected graph is even

Show that for any graph  $G = (V, E)$ ,  $\sum_{v \in V} deg(v)$  is even

# $\sum_{v \in V} deg(v)$  is even

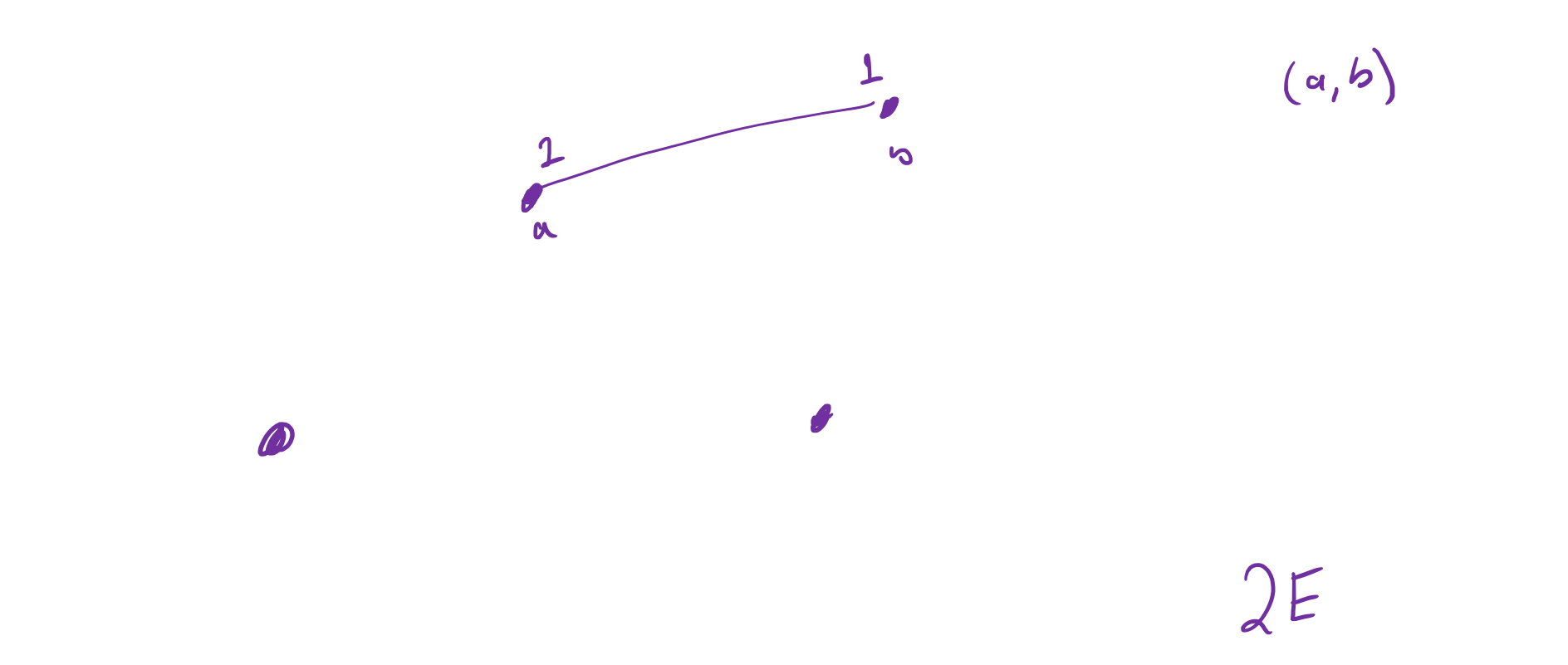

# CS 3100 Data Structures and Algorithms 2 Lecture 4: Depth First Search

# **Co-instructors: Robbie Hott and Ray Pettit Spring 2024**

Readings in CLRS 4th edition:

• Chapter 20: Sections 20-3, 20-4, and 20-5

# **Announcements**

- PS2 due tomorrow
- PA1 available, Gradescope submission coming later this week
- Office hours
	- Prof Hott Office Hours: Mondays 11a-12p, Fridays 10-11a and 2-3p
	- Prof Pettit Office Hours: Mondays and Wednesdays 2:30-4:00p
	- TA office hours posted on our website

# Breadth First Search

# **Traversing Graphs**

"Traversing" means processing each vertex edge in some organized fashion by following edges between vertices

• We speak of *visiting* a vertex. Might do something while there.

### Recall traversal of binary trees:

- Several strategies: In-order, pre-order, post-order
- Traversal strategy implies an order of visits
- We used recursion to describe and implement these

### Graphs can be used to model interesting, complex relationships

- Often traversal used just to process the set of vertices or edges
- Sometimes traversal can identify interesting properties of the graph
- Sometimes traversal (perhaps modified, enhanced) can answer interesting questions about the problem-instance that the graph models

# **BFS: Specific Input/Output**

### **Input:**

- A graph *G*
- single start vertex *s*

### **Output:**

- Distance from *s* to each node in G (distance = number of edges)
- Breadth-First Tree of *G* with root *s*

### **Strategy:**

Start with node *s*, visit all neighbors of *s*, then all neighbors of neighbors of *s*, …

**Important:** The paths in this BFS tree represent the **shortest paths** from s to each node in G

• But edge weight's (if any) not used, so "short" is in terms of number of edges in path

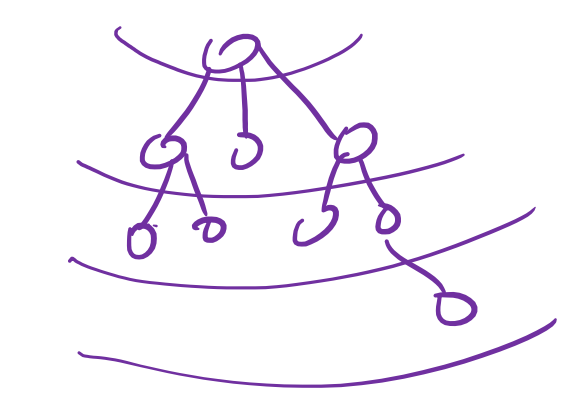

## **BFS**

toUist Q : 义 这 这 出 饭外交 不 def bfs(graph, s): toVisit.enqueue(s) mark s as "seen" While toVisit is not empty: current = toVisit.dequeue() 没又反驳比比 for v\_in neighbors(current): 2 5 if v not seen: 8mark v as seen  $\mathbf 1$ toVisit.enqueue(v) 4  $\overline{9}$ 3 7 Sec-6 Se 8

# **BFS: Shortest Path**

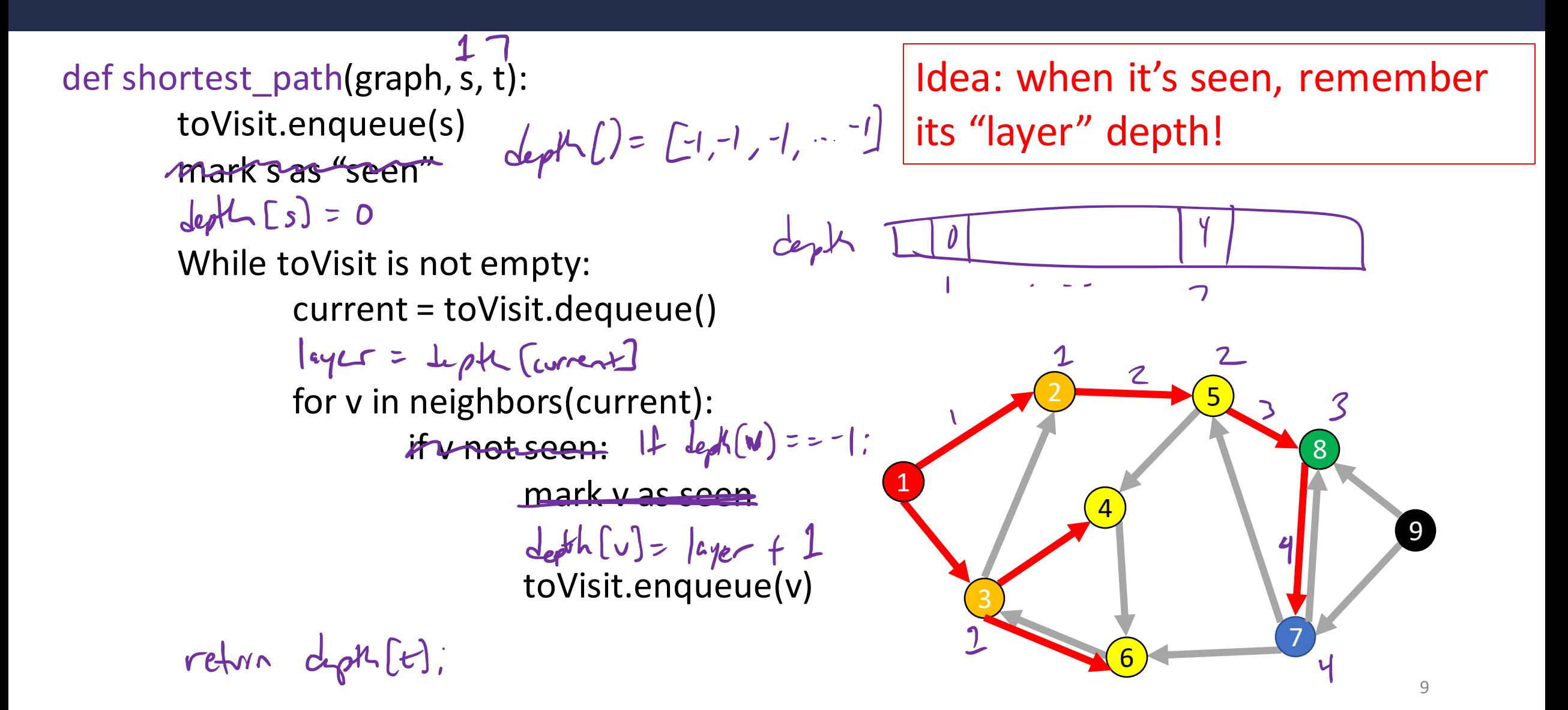

# **BFS: Shortest Path**

```
Idea: when it's seen, remember 
def shortest_path(graph, s, t):
                                                          its "layer" depth!
       toVisit.enqueue(s)
       depth[s] = 0depth(5) = 2 (depth)<br>parent [5] = 2 (no de)
       While toVisit is not empty:
               current = toVisit.dequeue()
               layer = depth [current]
                                                                              \boldsymbol{\mathcal{Q}}for v in neighbors(current):
                                                                             5
                      if v does not have a depth:
                                                         1
                              depth[y]=layer+1
                                                                      4
                              toVisit.enqueue(v)
                                                              3
       return depth[t]7
                                                                       6
```
9

8

# **BFS: Shortest Path**

```
def shortest_path(graph, s, t):
        layer = 0depth = [-1,-1,-1,...] # Length matches |V|toVisit.enqueue(s)
        mark a as "seen"
        depth[s] = 0While toVisit is not empty:
                  current = toVisit.dequeue()
                  layer = depth[current]
                  if current == t:
                           return layer
                  for v in neighbors(current):
                           if v not seen:
                                    mark v as seen
                                    toVisit.enqueue(v)
                                    depth[v] = layer + 1
```
### Idea: when it's seen, remember its "layer" depth!

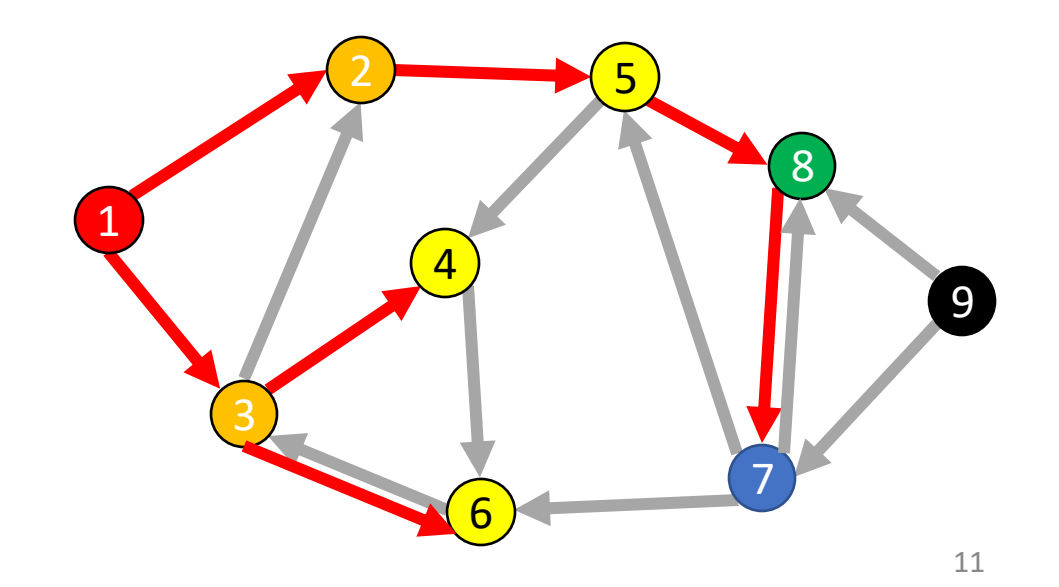

# **Breadth-first search from CLRS 20.2**

#### $BFS(G, s)$

```
for each vertex u \in G. V - \{s\}u_{\text{}}color = WHITE
 2
 \overline{3}u.d = \infty\overline{4}u_{\cdot} \pi = \text{NIL}5 s.color = GRAY6 s.d = 07 s, \pi = \text{NIL}8 Q = \emptysetENQUEUE(Q, s)9
     while Q \neq \emptyset10
          u = \text{DeQUEUE}(Q)11
          for each \nu \in G. Adj[u]
12
               if v \text{.} color == WHITE
13
14
                    v \cdot color = \text{GRAY}15
                    \nu.d = u.d + 116
                    \nu. \pi = u17
                    ENQUEUE(Q, \nu)18
        u_{\text{}}color = BLACK
```
### **From CLRS**

Vertices here have some properties:

- *color = white/gray/black*
- *d = distance from start node*
- *pi = parent in tree, i.e. v.pi is vertex by which v was* connected to BFS tree

### Color meanings here:

- White: haven't seen this vertex yet
- Gray: vertex has been seen and added to the queue for processing later
- Black: vertex has been removed from queue and its neighbors seen and added to the queue

# **Tree View of BFS Search Results**

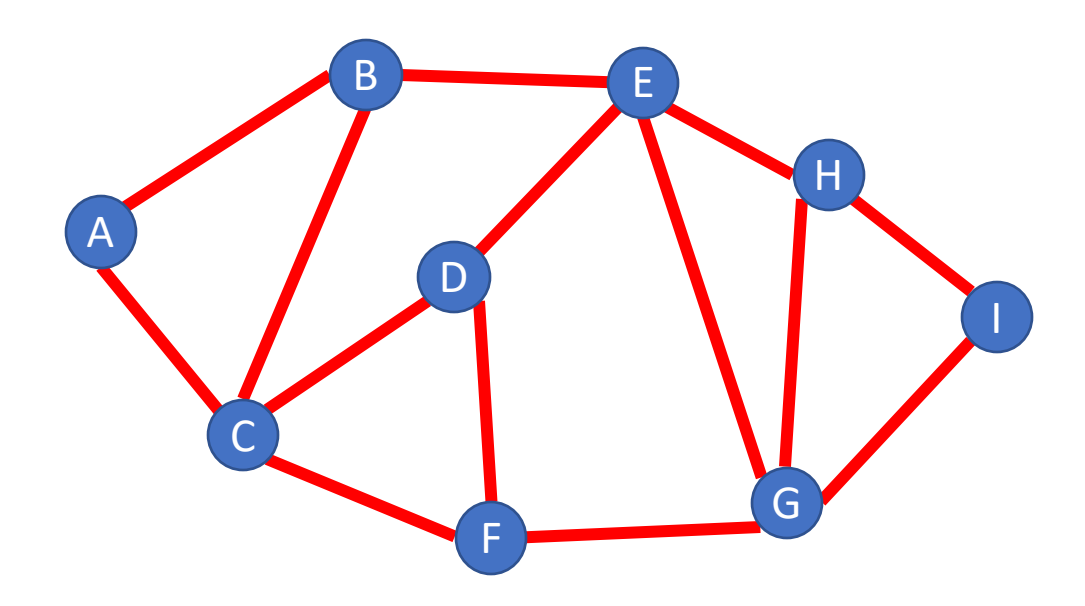

Draw BFS tree starting at A

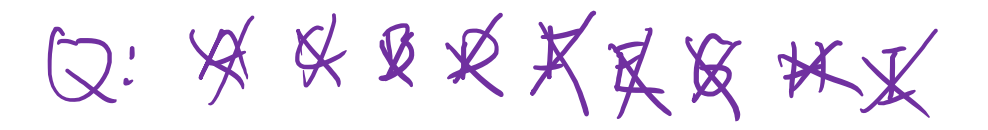

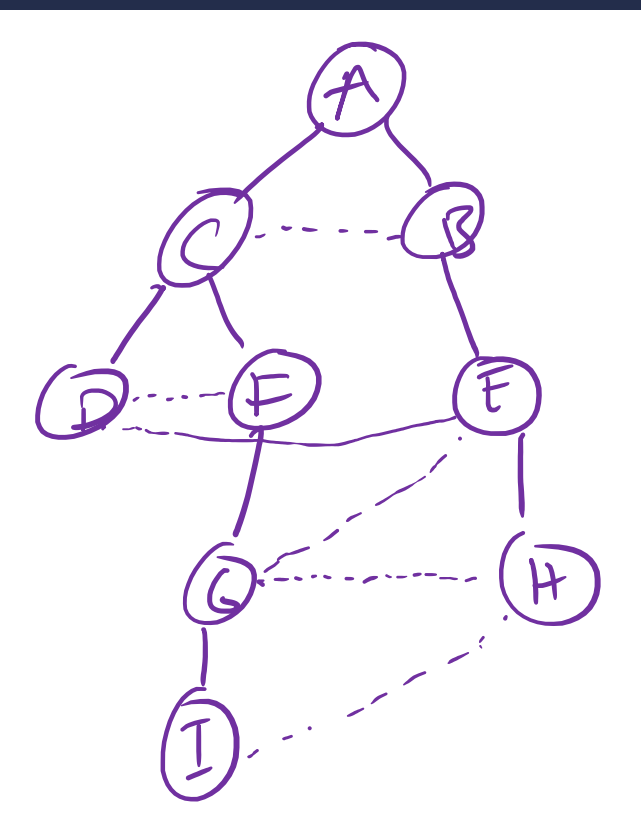

# **Tree View of BFS Search Results**

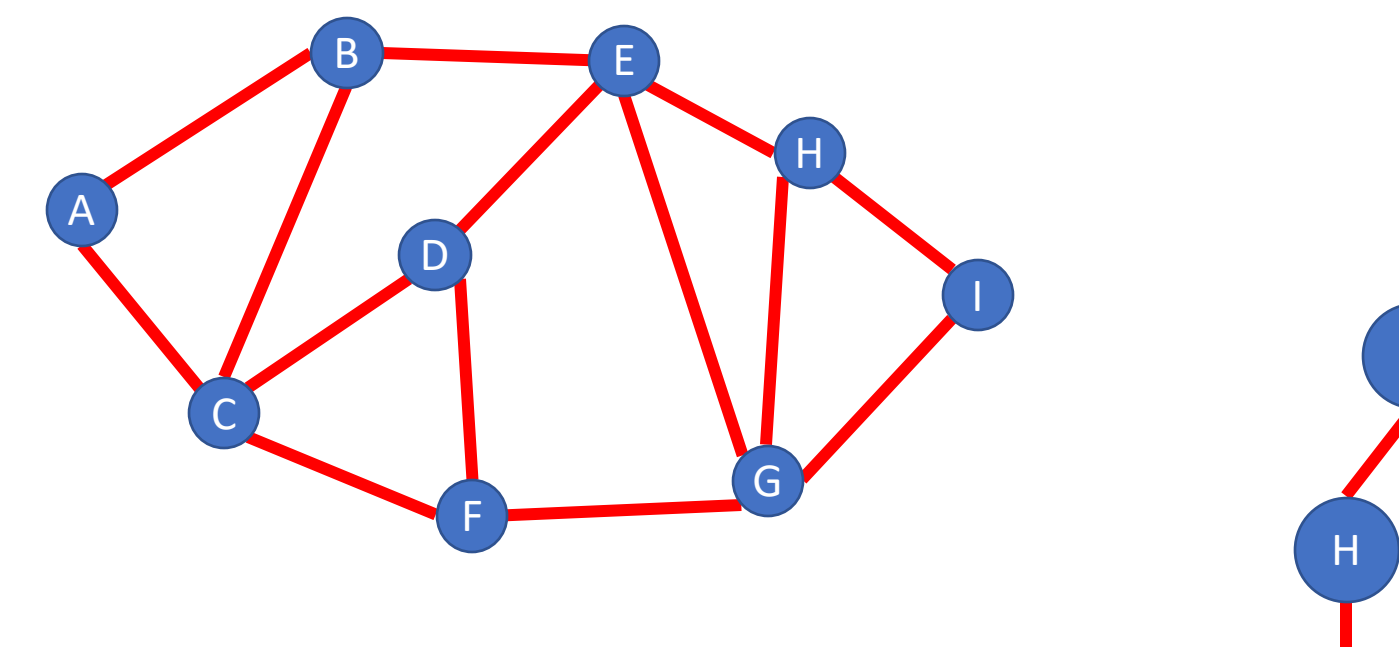

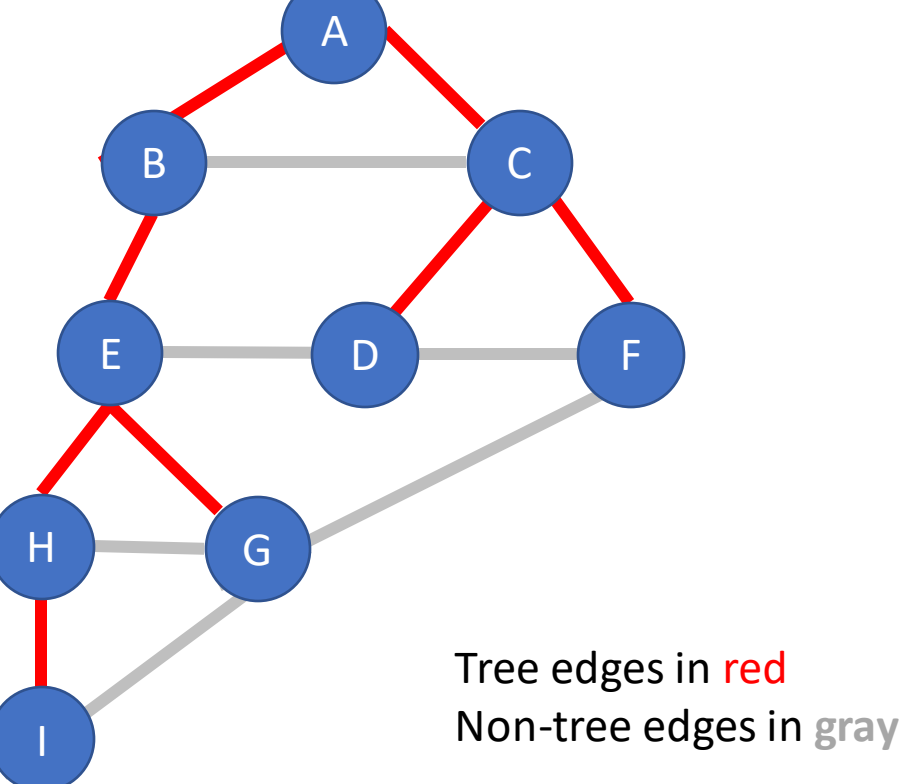

# **Analysis for Breadth-first search**

For a graph having V vertices and E edges

- Each edge is processed once in the while loop for a cost of  $\Theta(E)$
- Each vertex is put into the queue once and removed from the queue and processed once, for a cost  $\Theta(V)$ 
	- Also, cost of initializing colors or depth arrays is  $\Theta(V)$

## Total **time-complexity**:  $\Theta(V + E)$

• For graph algorithms this is called "linear"

**Space complexity**: extra space is used for queue and also depth/color arrays, so  $\Theta(V)$ 

# **Definition: Bipartite**

A (undirected) graph is Bipartite provided every vertex can be assigned to one of two teams such that every edge "crosses" teams

• Alternative: Every vertex can be given one of two colors such that no edges connect same-color nodes

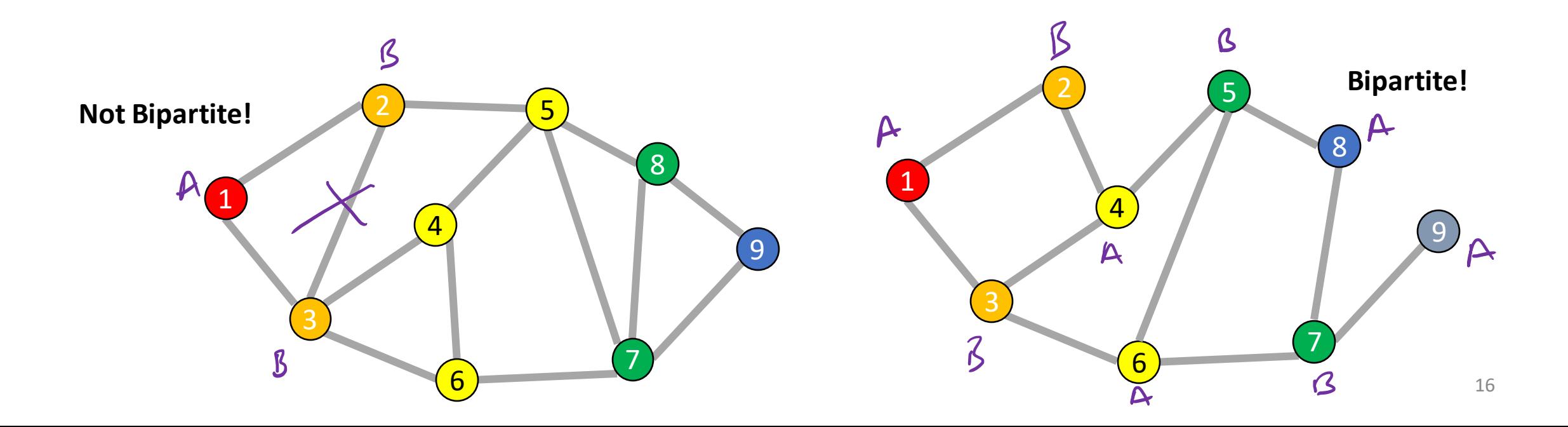

# **Odd Length Cycles**

A graph is bipartite if and only if it has no odd length cycles

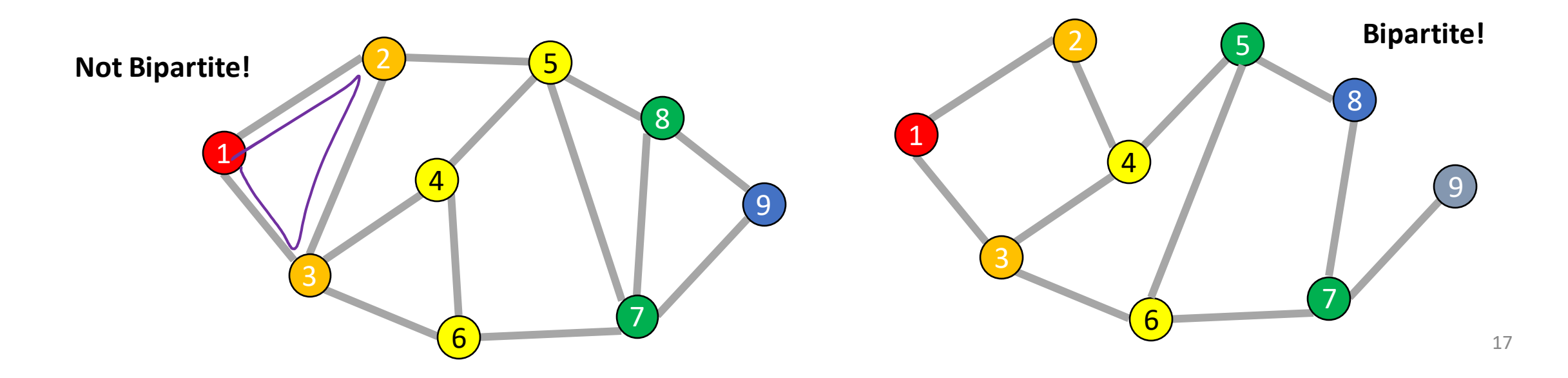

# **BFS: Bipartite Graph?**

```
def bfs(graph, s):
       toVisit.enqueue(s)
       depth[s] = 0depth = [-1,-1,-1,...] # Length matches |V|While toVisit is not empty:
               current = toVisit.dequeue()
               layer = depth [current]
               for v in neighbors(current):
                      if v does not have a depth:
                              depth[v]=layer+1
                              toVisit.enqueue(v)
```
Idea: Check for edges in the same layer!

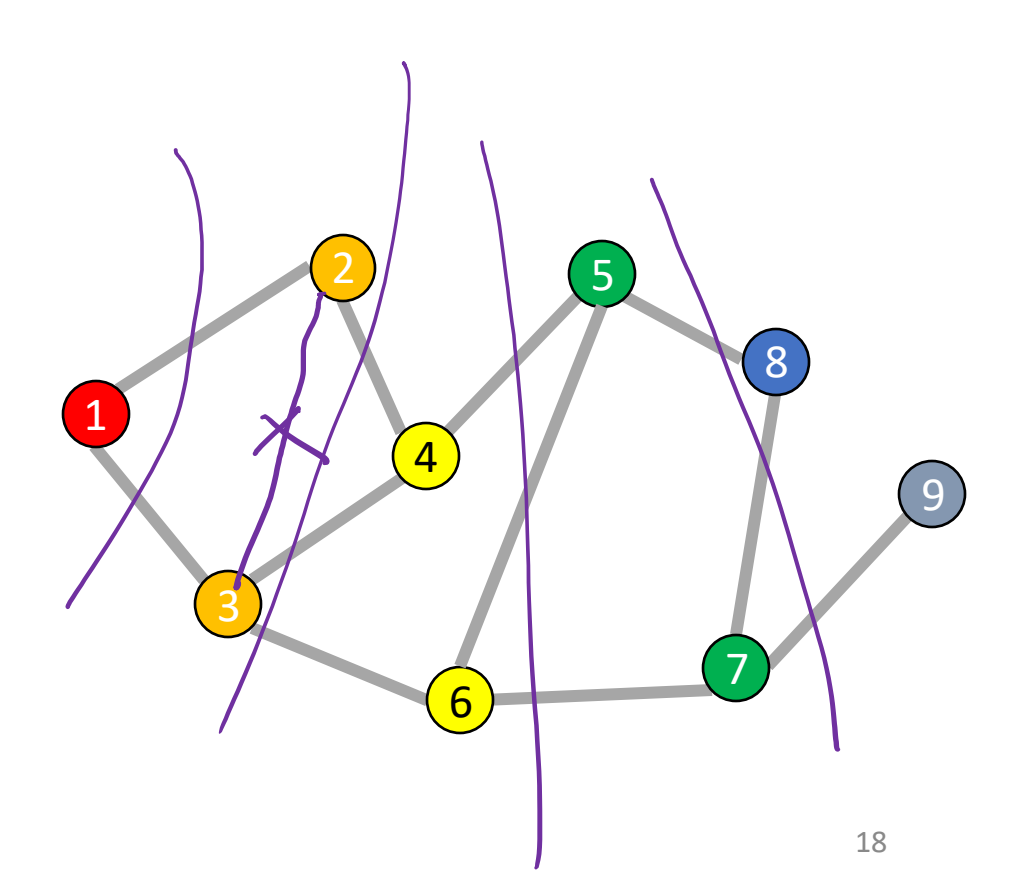

# **BFS: Bipartite Graph?**

```
def bfs(graph, s):
       toVisit.enqueue(s)
       depth[s] = 0depth = [-1,-1,-1,...] # Length matches |V|While toVisit is not empty:
               current = toVisit.dequeue()
               layer = depth [current]
               for v in neighbors(current):
                      if v does not have a depth:
                              depth[v]=layer+1
                              toVisit.enqueue(v)
                      elif depth[v] == depth[current]:
                              return False
```
Idea: Check for edges in the same layer!

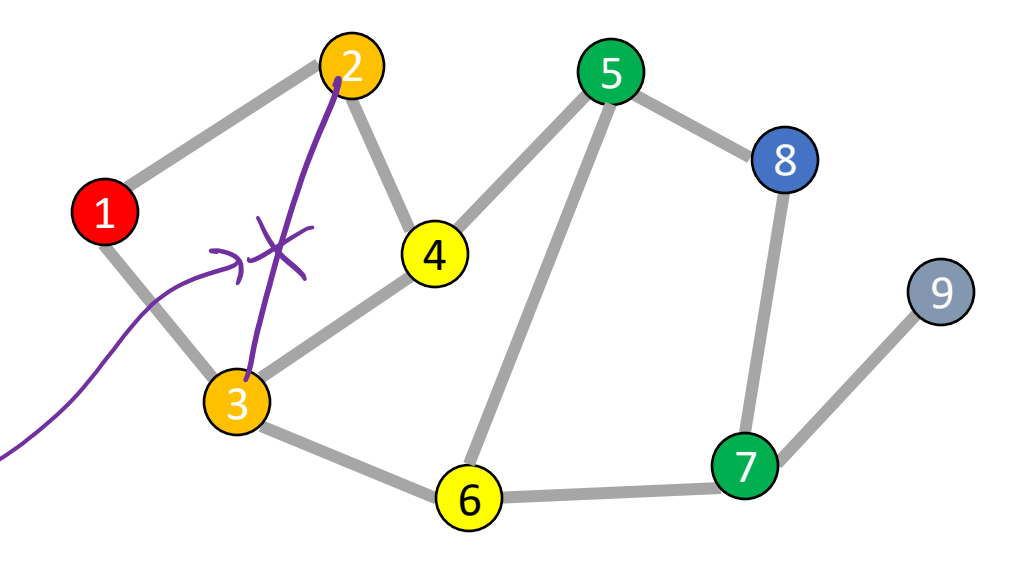

return True

# **BFS Tree for a Bipartite Graph**

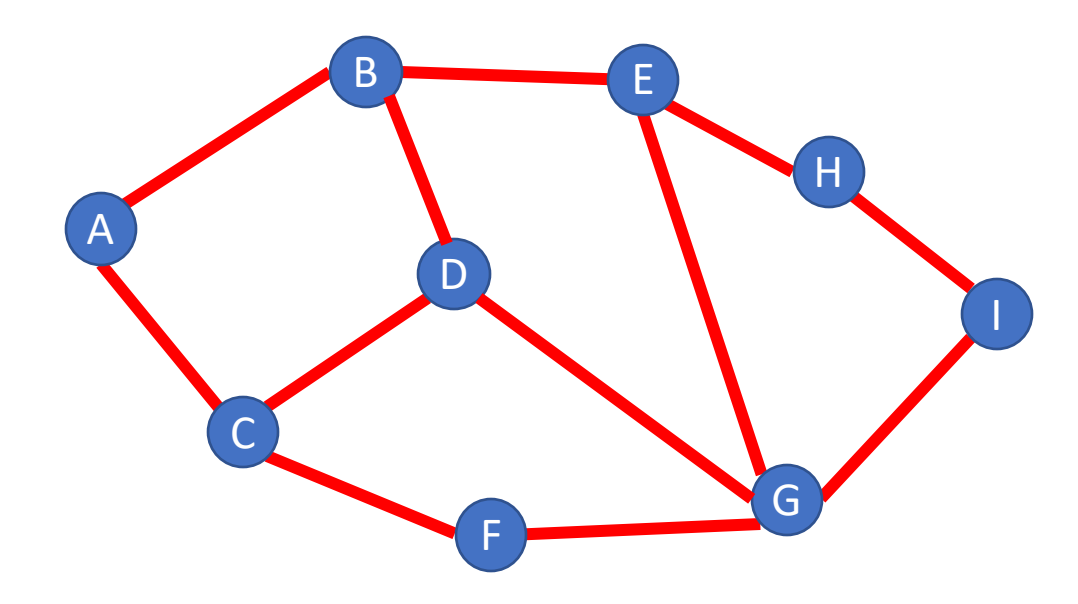

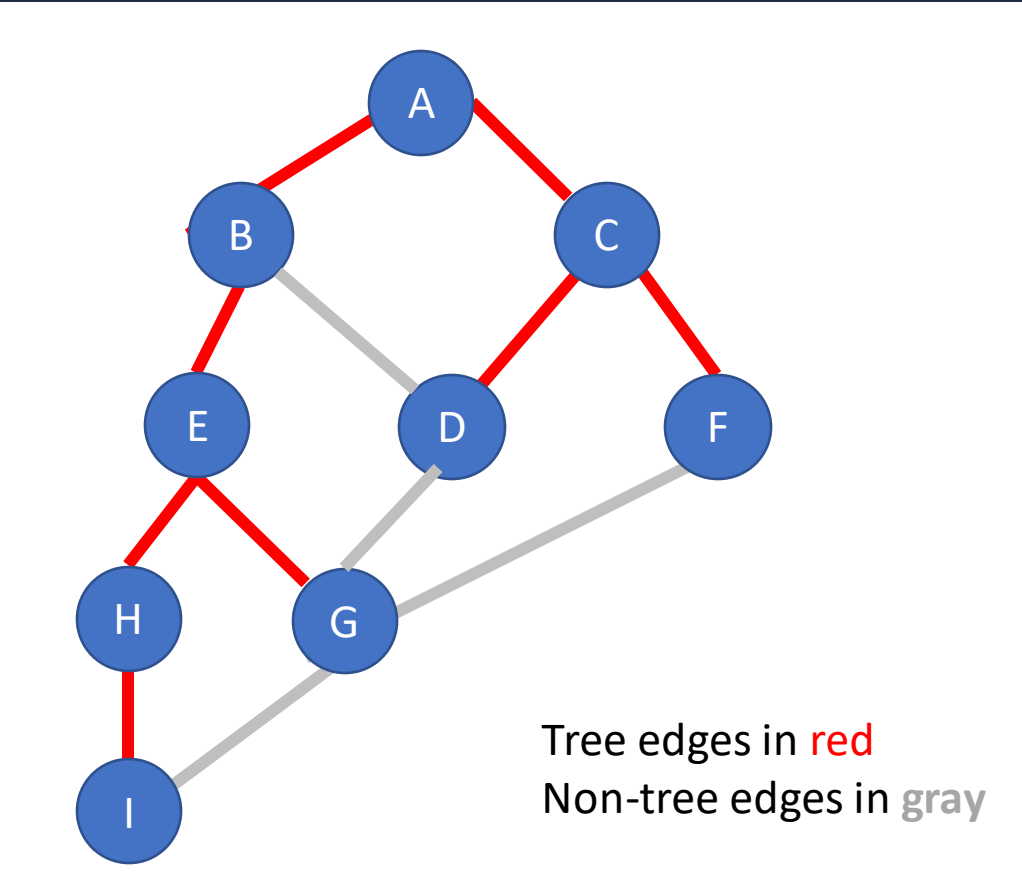

# **BFS Tree for a Non-Bipartite Graph**

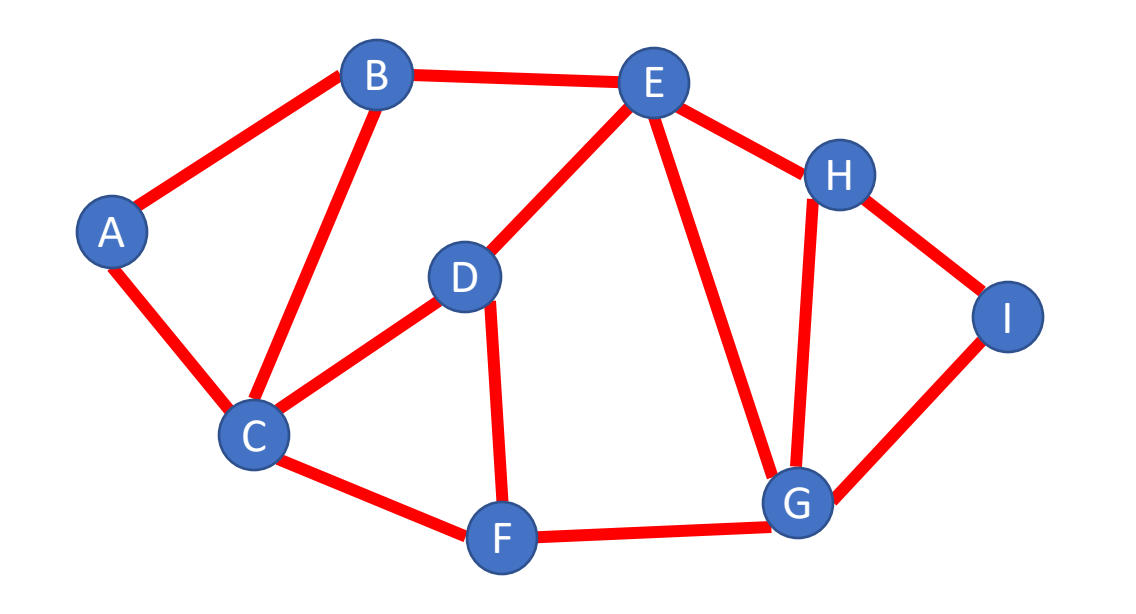

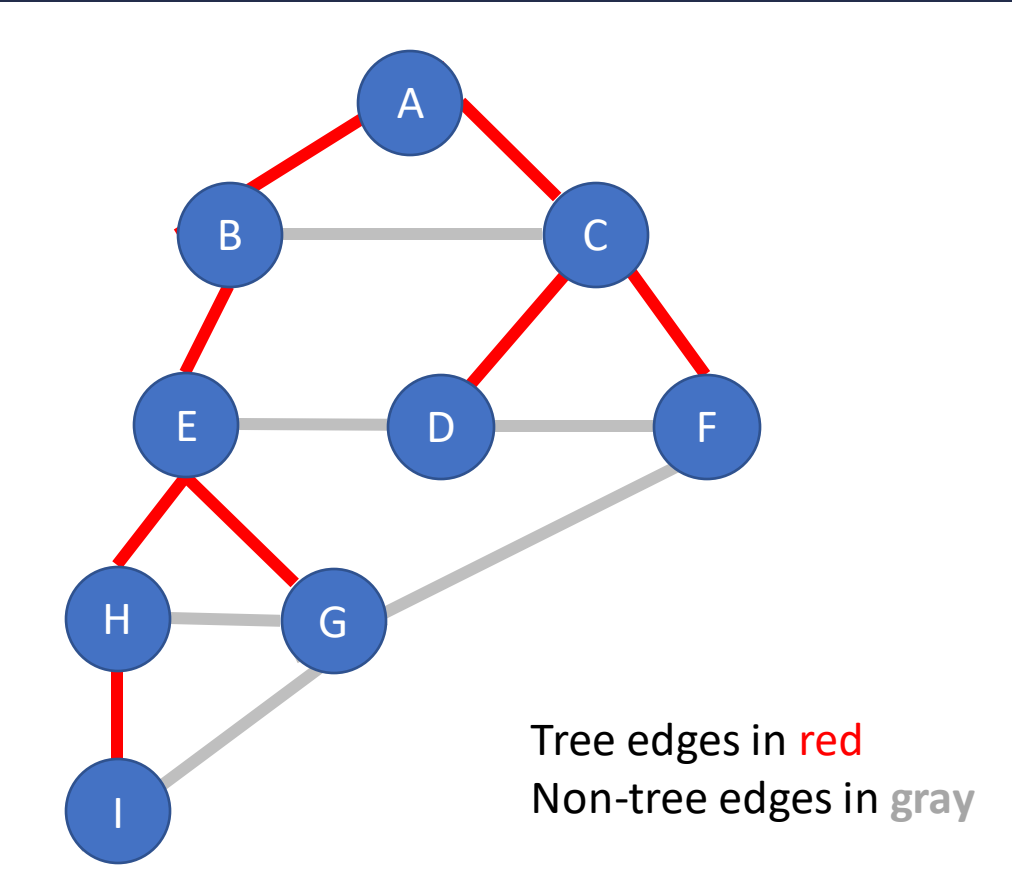

# Depth-First Search

# **DFS: the Strategy in Words**

## Depth-first search strategy

- Go as deep as can visiting un-visited nodes
	- Choose any un-visited vertex when you have a choice
- When stuck at a dead-end, backtrack as little as possible
	- Back up to where you could go to another unvisited vertex
- Then continue to go on from that point
- Eventually you'll return to where you started
	- Reach all vertices? Maybe, maybe not

# **Depth-First Search**

### Input: a node  $s$ ,  $\ell$  $\sim$  $\sim$  6

Behavior: Start with node  $s$ , visit one neighbor of  $s$ , then all nodes reachable from that neighbor of  $s$ , then another neighbor of  $s$ ,...

Output:

- Does the graph have a cycle?
- A topological sort of the graph.

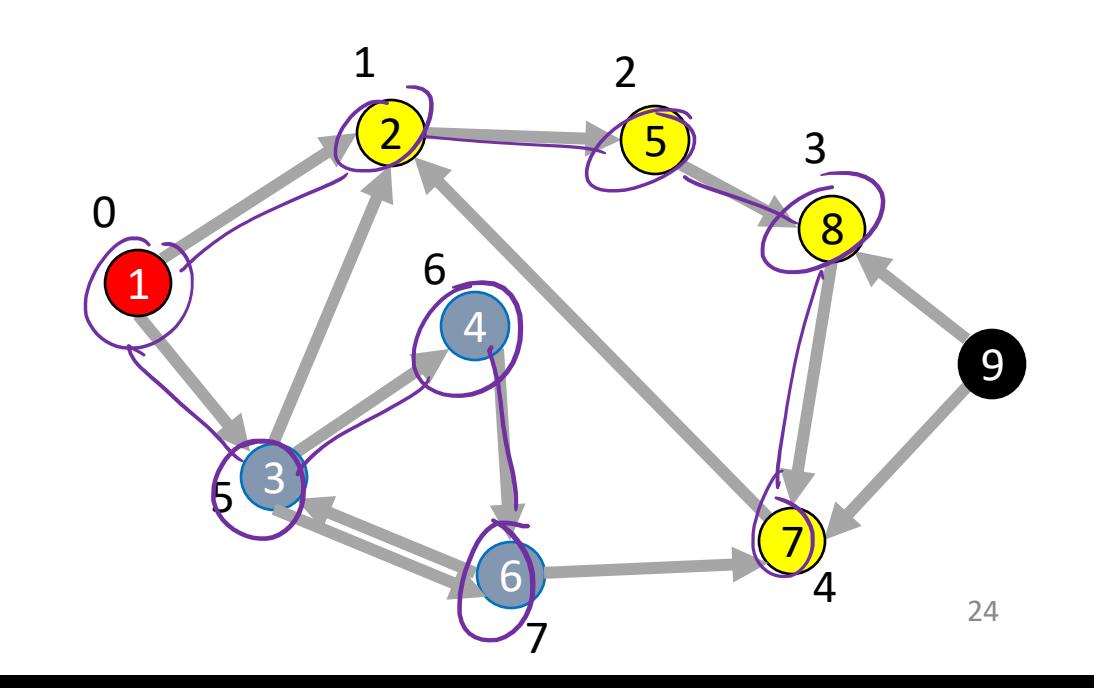

# **DFS: Non-recursively (less common)**

```
def dfs(graph, s):
      toVisit.push(s)
      mark s as "seen"
      While toVisit is not empty:
             current = toVisit.pop()
             for v in neighbors(current):
                    if v not seen:
                           mark v as seen
                          toVisit.push(v)
```
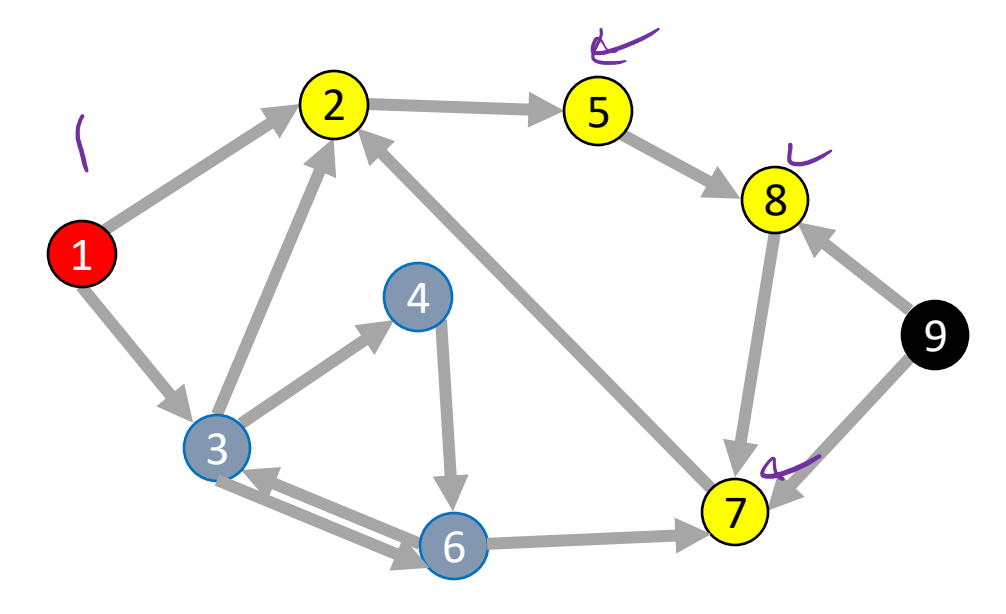

# **Remember: BFS**

```
def bfs(graph, s):
      toVisit.enqueue(s)
      mark s as "seen"
      While toVisit is not empty:
             current = toVisit.dequeue()
             for v in neighbors(current):
                   if v not seen:
                          mark v as seen
                          toVisit.enqueue(v)
```
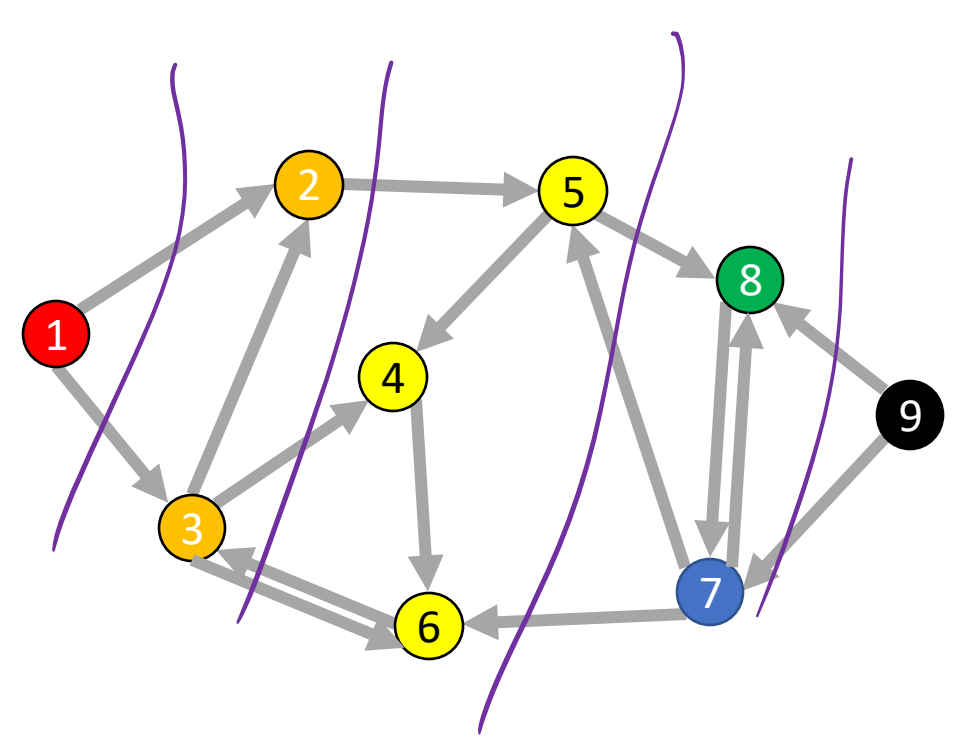

# **DFS: Recursively**

```
def dfs(graph, s):
      seen = [False, False, False, ...] # length matches |V|done = [False, False, False, ...] # length matches |V|dfs rec(graph, s, seen, done)
```
def dfs\_rec(graph, curr, seen, done) mark curr as seen for v in neighbors(current): if v not seen: dfs rec(graph, v, seen, done) mark curr as done

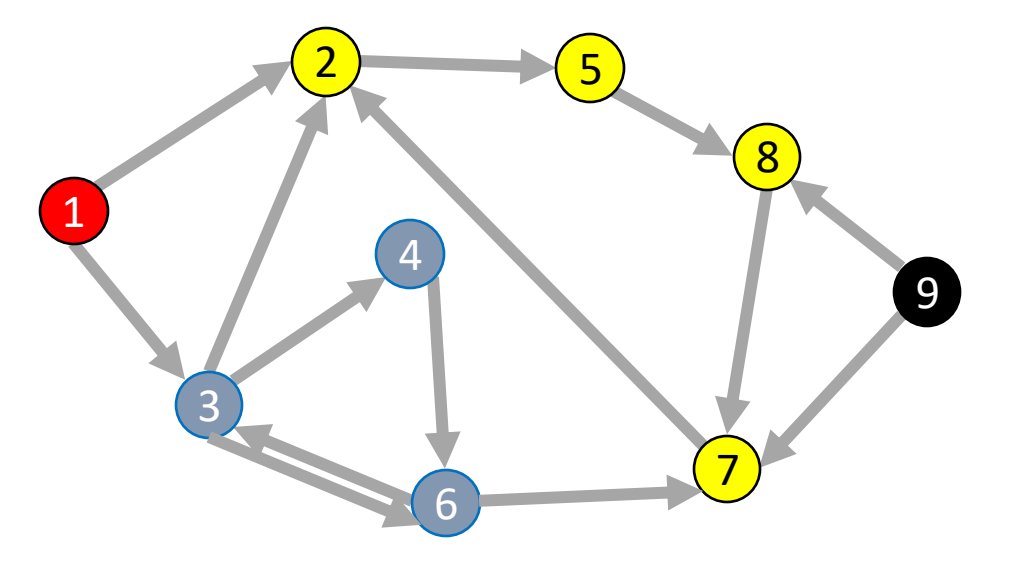

## **View of DFS Results as a Tree**

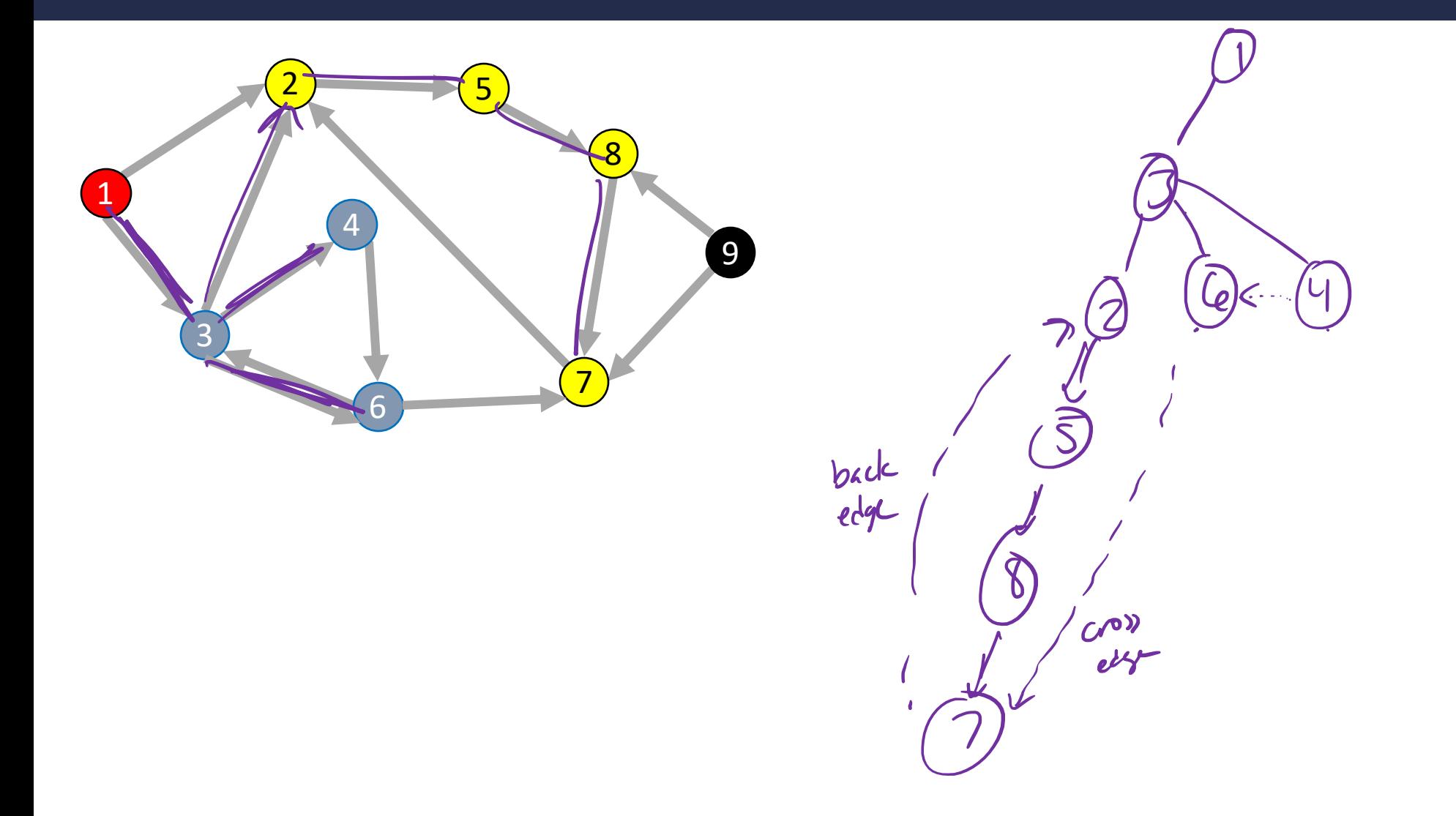

# **Depth-first search tree**

As DFS traverses a digraph, edges classified as:

- tree edge, back edge, descendant edge, or cross edge
- If graph undirected, do we have all 4 types?

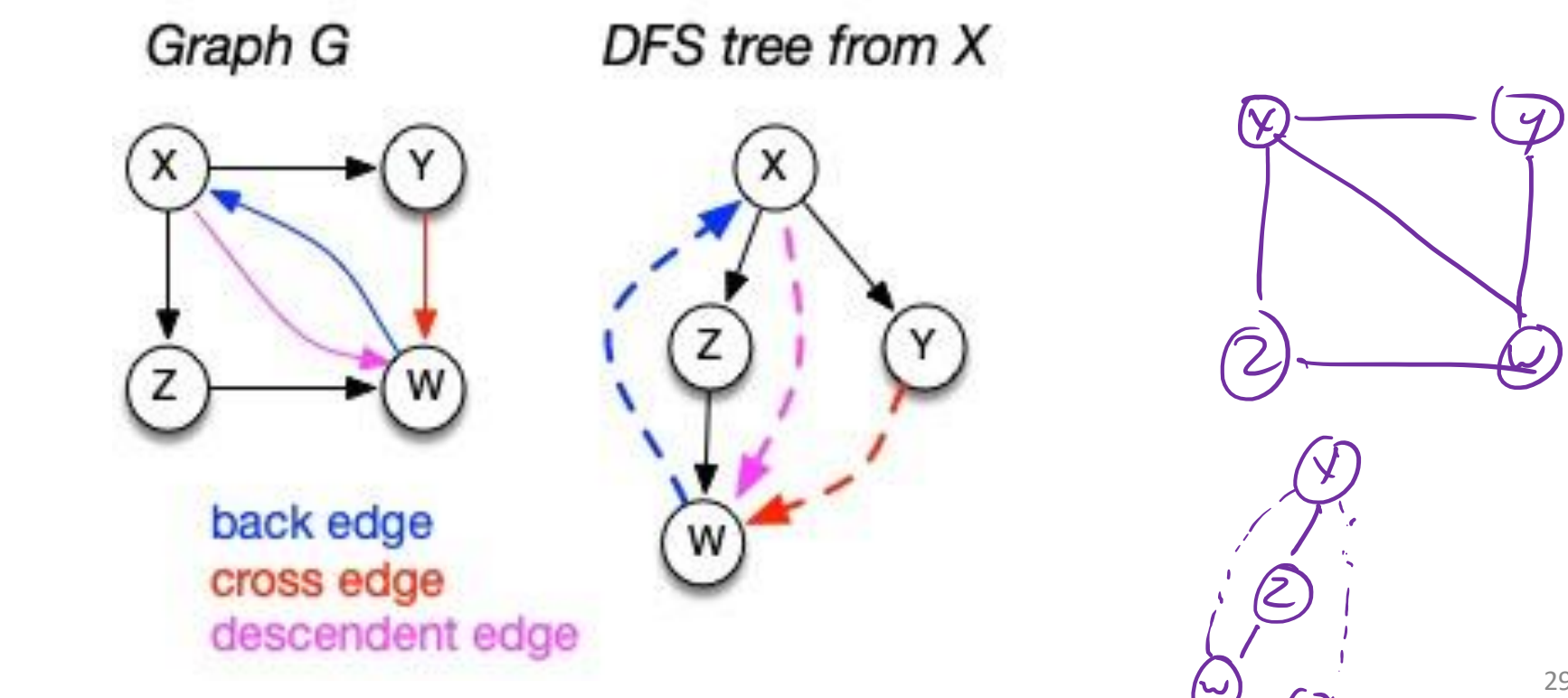

# **Using DFS**

Consider the "seen times" and "done times"

Edges can be categorized:

- Tree Edge
	- $(a, b)$  was followed when pushing
	- $(a, b)$  when *b* was **unseen** when we were at  $a$
- Back Edge
	- $(a, b)$  goes to an "ancestor"
	- $a$  and  $b$  **seen** but not **done** when we saw  $(a, b)$
	- $t_{seen}(b) < t_{seen}(a) < t_{done}(a) < t_{done}(b)$
- Forward Edge  $\cdot = \cdot = \cdot \rightarrow$ 
	- $(a, b)$  goes to a "descendent"
	- *b* was seen and done between when *a* was seen and done
	- $t_{seen}(a) < t_{seen}(b) < t_{done}(b) < t_{done}(a)$
- Cross Edge **.......** 
	- $(a, b)$  connects "branches" of the tree
	- *b* was seen and done before *a* was ever seen
	-

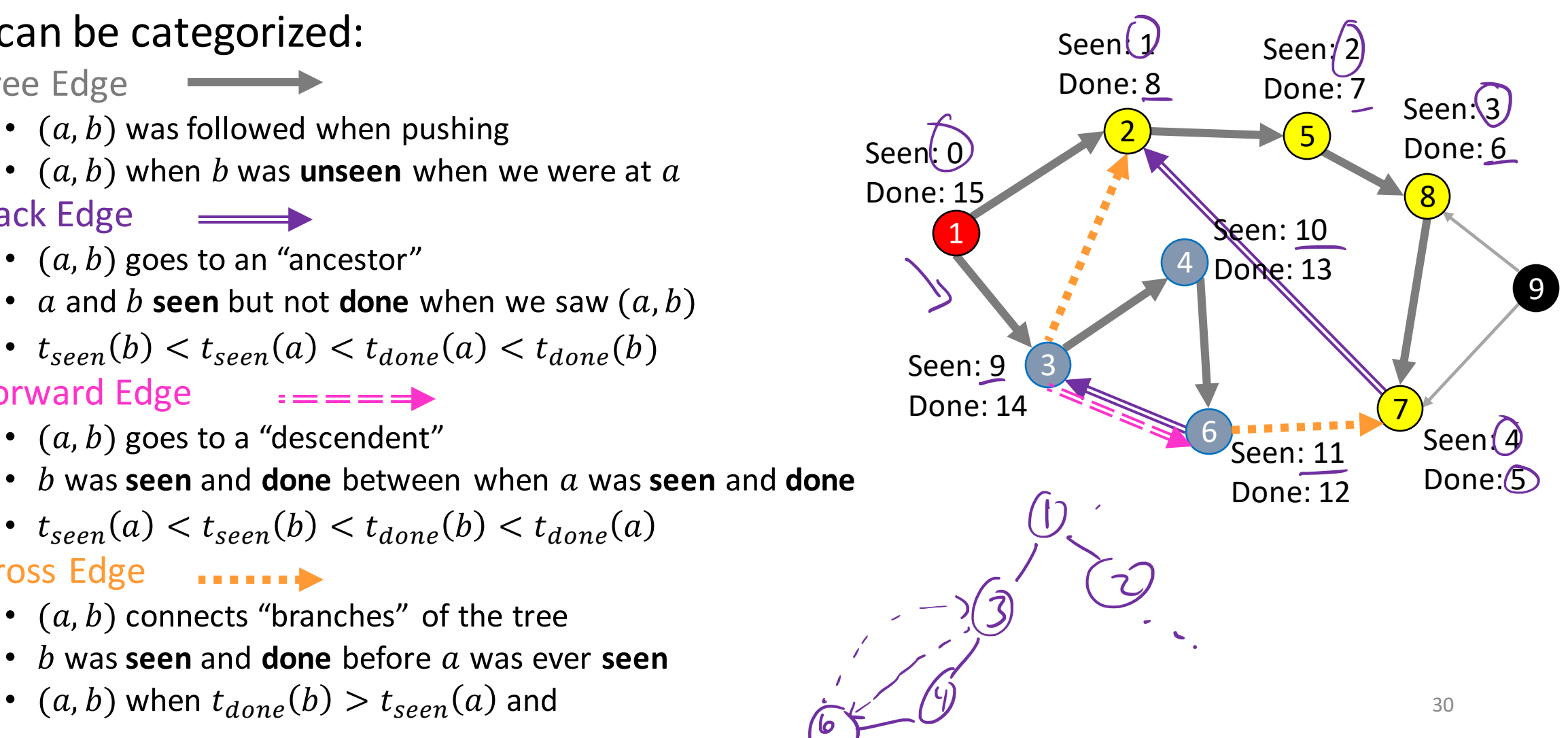

# **DFS: Cycle Detection**

def dfs(graph, s):

seen = [False, False, False, ...] # length matches  $|V|$ done = [False, False, False, ...] # length matches  $|V|$ dfs\_rec(graph, s, seen, done)

def dfs\_rec(graph, curr, seen, done) mark curr as seen for v in neighbors(current): if v not seen: dfs\_rec(graph, v, seen, done) mark curr as done <sup>1</sup>

### Idea: Look for a back edge!

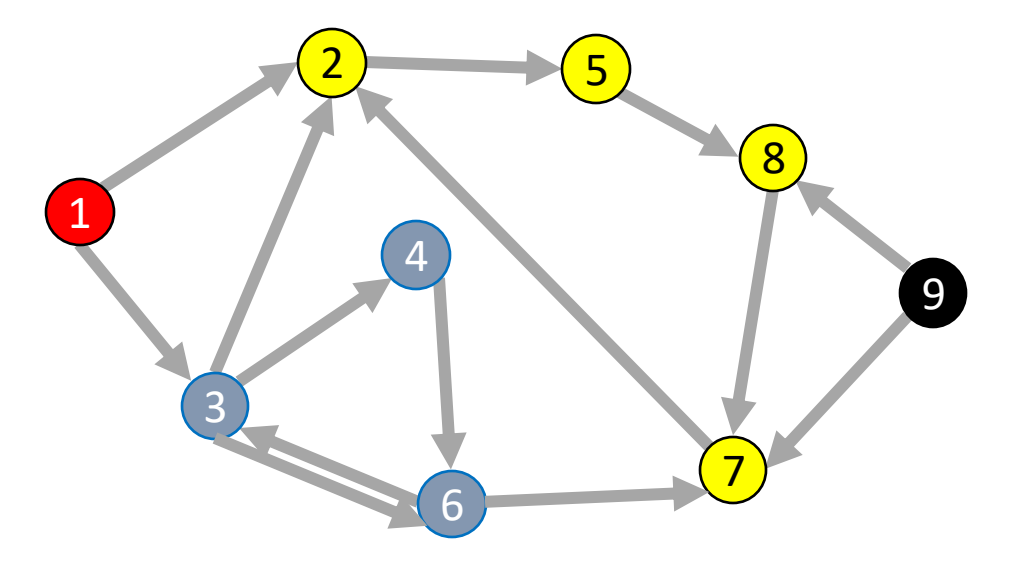

# **DFS: Cycle Detection**

def hasCycle(graph, s): seen = [False, False, False, ...] # length matches  $|V|$ done = [False, False, False, ...] # length matches  $|V|$ dfs\_rec(graph, s, seen, done)

def hasCycle\_rec(graph, curr, seen, done)

mark curr as seen for v in neighbors(current):

if v not seen:

dfs rec(graph, v, seen, done)

mark curr as done

### Idea: Look for a back edge!

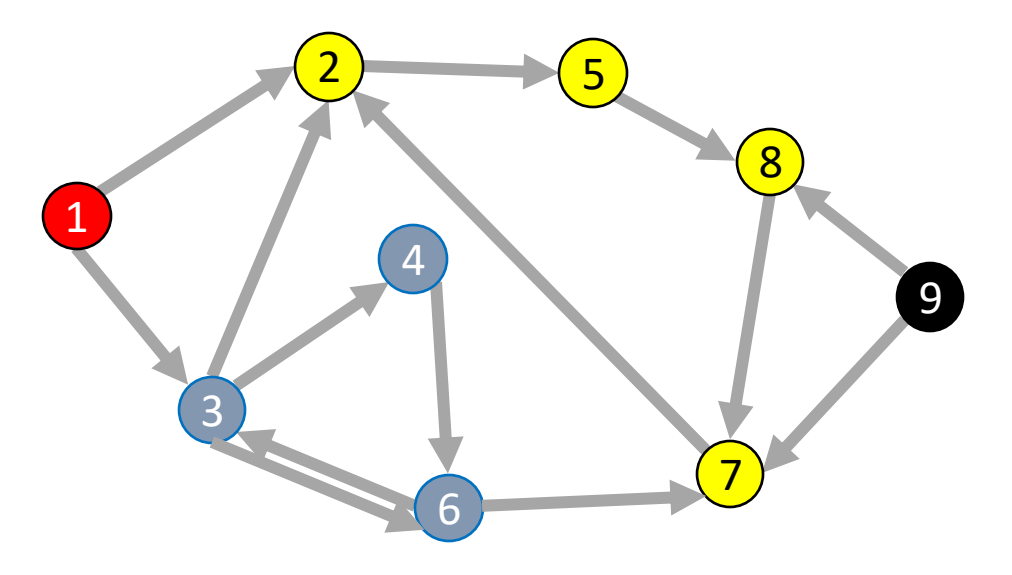

# **DFS: Cycle Detection**

def hasCycle(graph, s): seen = [False, False, False, ...] # length matches  $|V|$ done = [False, False, False, ...] # length matches  $|V|$ return hasCycle\_rec(graph, s, seen, done)

#### def hasCycle \_rec(graph, curr, seen, done):

```
cycle = False
mark curr as seen
for v in neighbors(current):
         if v seen and v not done:
                  cycle = True
         elif v not seen:
                  cycle = dfs_rec(graph, v, seen, done) or cycle
mark curr as done
return cycle
```
### Idea: Look for a back edge!

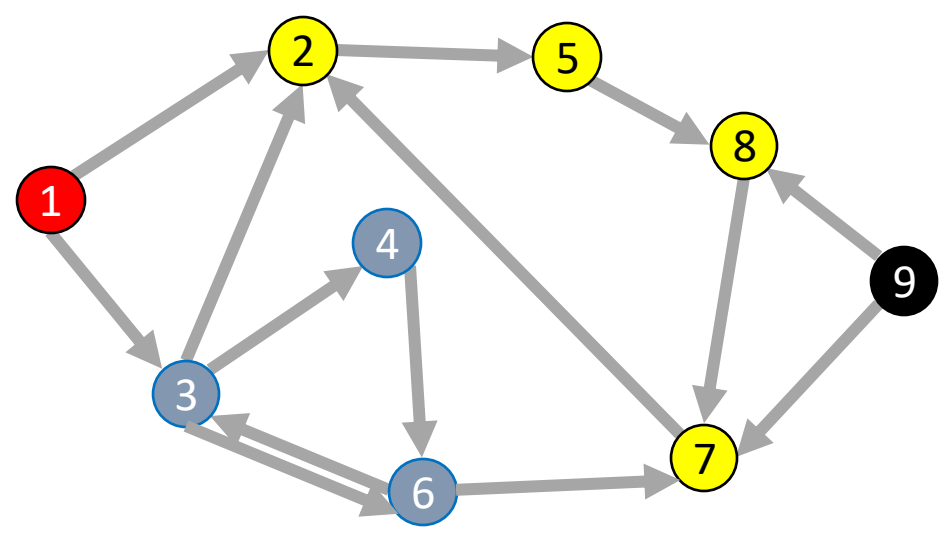

# **Back Edges in Undirected Graphs**

Finding back edges for an undirected graph is not **quite** this simple:

- The parent node of the current node is **seen** but not **done**
- Not a cycle, is it? It's the same edge you just traversed

Question: how would you modify our code to recognize this?

# **DFS "Sweep" to Process All Nodes**

#### def dfs\_sweep(graph): # no start node given seen = [False, False, False, ...] # length matches  $|V|$ done = [False, False, False, ...] # length matches  $|V|$ **for s in graph : # do DFS at every vertex if s not seen: dfs\_rec(graph, s, seen, done)** def dfs\_rec(graph, curr, seen, done) # unchanged mark curr as seen for v in neighbors(current): if v not seen: dfs\_rec(graph, v, seen, done) mark curr as done Seen: 0 Done: 15 Seen: 1 Done: 8 1 2 3 Seen: 9 Done: 14

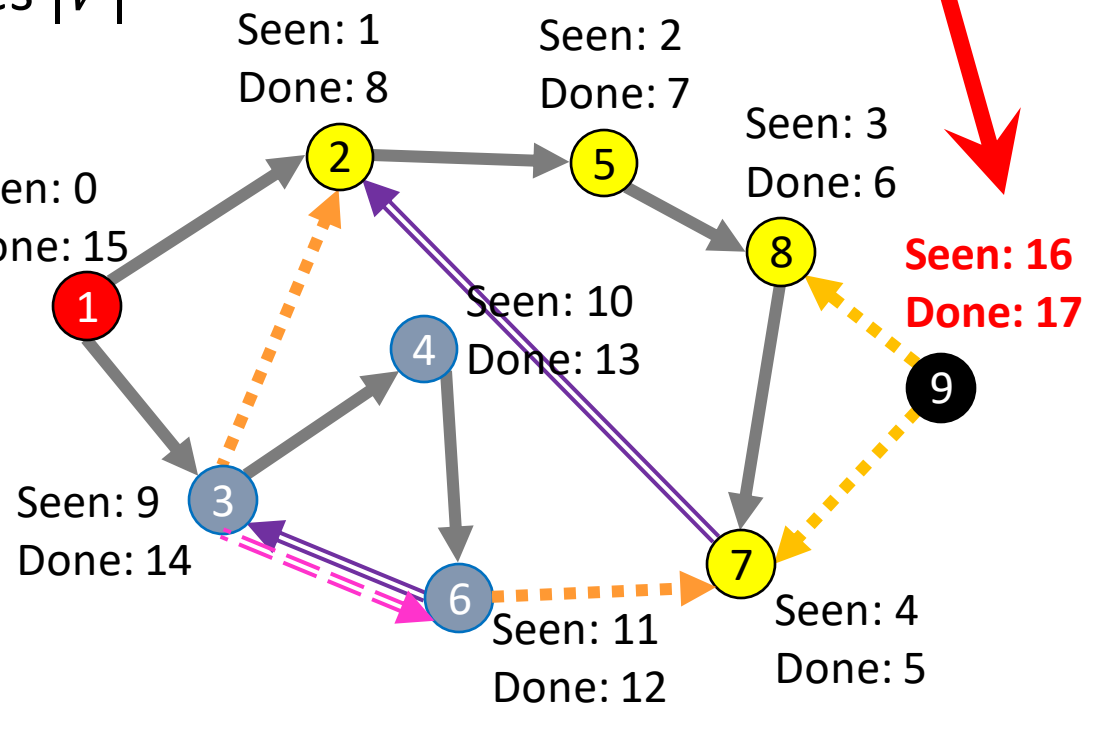

# **Time Complexity of DFS**

### For a digraph having V vertices and E edges

- Each edge is processed once in the while loop of dfs\_rec() for a cost of  $\Theta(E)$ 
	- Think about *adjacency list* data structure.
	- Traverse each list exactly once. (Never back up)
	- There are a total of **E** nodes in all the lists
- The non-recursive dfs() algorithm will do  $\Theta(V)$  work even if there are no edges in the graph
- Thus over all time-complexity is  $\Theta(V + E)$ 
	- Remember: this means the larger of the two values
	- Reminder: This is considered "linear" for graphs since there are two size parameters for graphs.
- Extra space is used for seen/done (or color) array.
	- Space complexity is  $\Theta(V)$